दरध्वनी क्रमांक:

020-24599233 २५६०१२५७ २५६०१२५८ २५६०१२५९

संदर्भ क्र.: CCO 3199

## पुणे विद्यापीठ

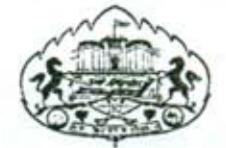

## जैक्षणिक विभाग

गणेशखिंड, पुणे-४११००७. टेलियाफ: 'युनिपुणे' ०२०-२५६९१२३३ फॅक्स : वेबसाइट : www.unipune.ernet.in इ-मेल : dyracademic@unipune.ernet.in विनांक: 24 9/2010

## प्रति.

मा. प्राचार्य/मा. संचालक, पुणे विद्यापीठ संलग्न महाविद्यालये व मान्यता प्राप्त शिक्षण संस्था.

विषय: शिक्षक मान्यता शिबीर.२०१०-२०११. महोदय / महोदया.

पुणे विद्यापीठाच्या सर्व संलग्न महाविद्यालयामध्ये व मान्यताप्राप्त संस्थांमध्ये शैक्षणिक वर्ष २०१०-११ मध्ये शासनाच्या आदेशानुसार व विद्यापीठ परिनियमानुसार नियुक्त करण्यात आलेल्या शिक्षकांना विद्यापीठाकडून मान्यता देण्यासाठी शिबीराचा कार्यक्रम खालीलप्रमाणे आयोजित करण्यात आला आहे.

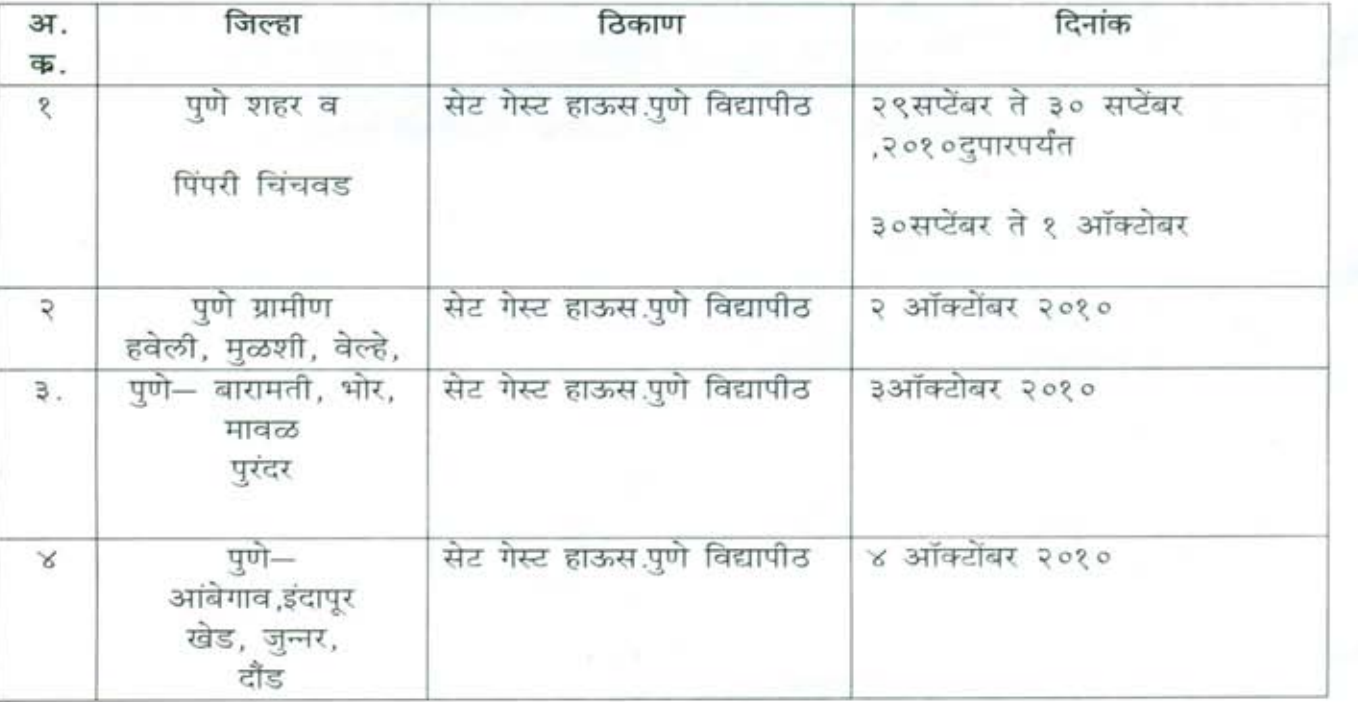

C:\Documents and Settings\Administrator\Desktop\app. Camp\Letter.docS

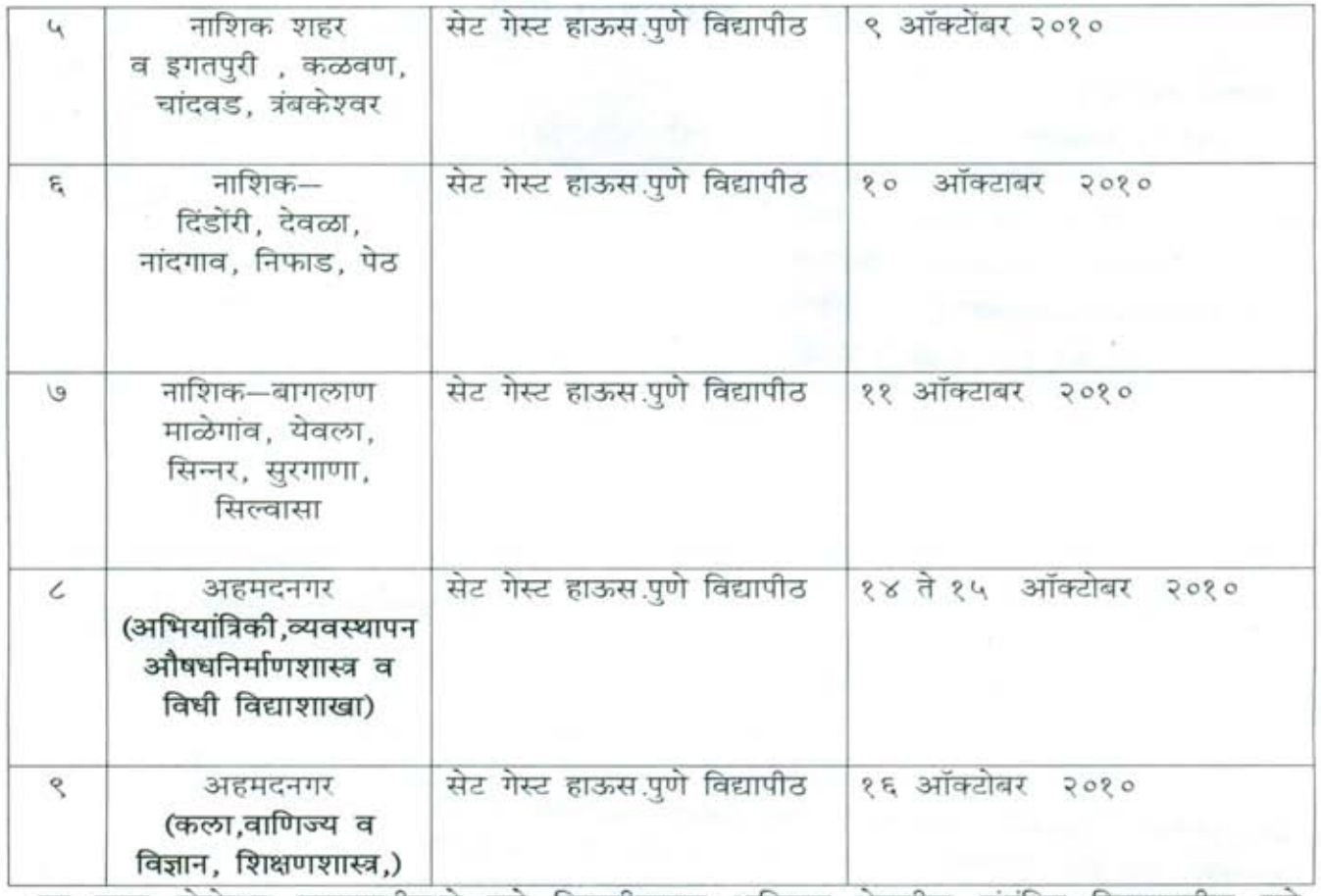

वर नमूद केलेल्या कालावधीमध्ये पुणे विद्यापीठाच्या अधिकार क्षेत्रातील संबंधित जिल्हयातील पुणे विद्यापीठ संलग्न महाविद्यालयांचे शिक्षक मान्यता प्रस्ताव शिबिराच्या ठिकाणी तपासून देण्यात येणार आहे. त्यासाठी आपल्या महाविद्यालयातील/संस्थेतील शैक्षणिक वर्ष २०१०–११मध्ये शासनाच्या नियमानुसार/विद्यापीठ परिनियमानुसार नव्याने नियुक्त करण्यात आलेल्या सर्व शिक्षकांचे प्रस्ताव वर नमूद केलेल्या तारखांप्रमाणेच शिबीराच्या ठिकाणी आवश्यक त्या कागदपत्रासहीत घेऊन यावेत.

वरील शिक्षक मान्यता शिबीराचा कार्यक्रम लक्षात घेऊन शिक्षक मान्यता प्रस्ताव सादर करण्यात यावे.

कळावे.

आपला विश्वा

उपकुलसचिव (शैक्षणिक विभाग)

C:\Documents and Settings\Administrator\Desktop\app\_Camp\Letter.docS